# **POO**

#### PROGRAMACIÓN ORIENTADA A OBJETOS

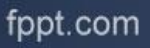

## **INTRODUCCIÓN**

- La POO (o OOP de sus siglas en inglés) **es un paradigma de programación** y puede aplicarse a cualquier lenguaje.
- Disponible en la mayoría de los lenguajes tradicionales:
	- C se ha convertido en C++ y luego en JAVA
	- Pascal en Delphi
	- VB 6.0 incorporaba parte de la POO y actualemnte **VB.NET** se encuentra enteramente orientado a objetos

#### **PARADIGMAS DE PROGRAMACIÓN**

- "*Un paradigma de programación indica un método de realizar cómputos y la manera en que se deben estructurar y organizar las tareas que debe llevar a cabo un programa* "
- se asocian a un determinado **estilo de programación.**
- Los lenguajes de programación suelen implementar, a menudo de forma parcial, **varios**  paradigmas.
- Algunos Paradigmas: POO, Estructurado, Funcional, Lógico

#### **PARADIGMA ORIENTACIÓN A OBJETOS**

- Facilidad de diseño y relación con el mundo real.
- Reutilizar piezas de código (mas allá del copy/paste)
- Ofrece mayor dominio sobre el programa liberándonos aún más de su control.
- Encapsulamiento (Ocultar el estado de los objetos)

## **¿QUÉ NO ES LA POO?**

- No es un un lenguaje.
- De hecho las técnicas de POO pueden utilizarse en cualquier lenguaje conocido.
- La POO no suplanta otro paradigma  $de programación$   $\rightarrow$  Lo complementa

#### **PROGRAMACIÓN ORIENTADA AL OBJETO**

- Concéptos fundamentales:
	- **Clase:** especificación de un conjunto de elementos
	- –**Objeto:** Elemento autónomo y con una funcionalidad concreta. Instancias concretas de una clase.
	- –**Encapsulación**
	- **Herencia**
	- –**Polimorfismo**

#### **DEFINICIÓN DE CLASE**

- Plantilla para definir elementos (Objetos)
- Describen a un objeto con determinados atributos y un comportamiento.
- Pueden estar directamente relacionada con otras clases.
- Ejemplo: Un vaso puede tener muchas formas y colores, pero comparten determinadas características comunes, y sirve para una determinada función.

#### **DEFINICIÓN DE CLASE**

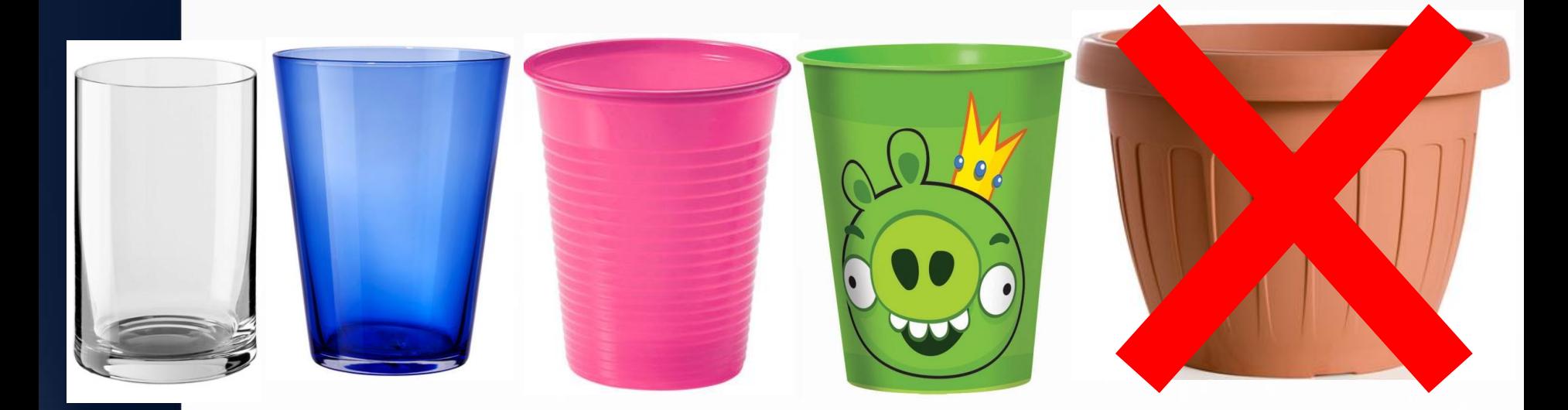

- Si bien una maceta es parecida a un vaso, en cuanto a sus características, no así en su funcionalidad.
- Cada objeto pertenece a una determinada clase.

## **DEFINICIÓN DE CLASE**

#### **Vaso**

+nombre  $+*forma*$  $+$ color  $+$ material +dibujo

- Una clase puede tener distintas características.
- En el caso del vaso puede tener una determinada forma, color, material o un dibujo que lo diferencie de otro.
- A estas características llamaremos *atributos*.

#### **DEFINICIÓN DE OBJETO**

- •Es un **conjunto de datos y métodos.**
- •Tienen un comportamiento y un estado
- •Son instancias de una clase.
- •Interactúan mediante mensajes.

#### **DEFINICIÓN DE OBJETO**

- **Datos (o propiedades):** lo que antes hemos llamado características o atributos.
- **Métodos:** comportamientos que pueden realizar.
- **IMPORTANTE:**
	- En POO, no se pueden desligar los datos de los métodos de un objeto.
	- Un objeto no debe contener datos o métodos que no le correspondan, **sólo los suyos**

#### **EJEMPLOS DE OBJETO**

#### **Auto**

 $+$ marca +cantidadPuertas  $+$ color

+cilindrada

+consumoCombustible

+kilometrosRealizados

+Encender() +CambioRueda() +CombustibleConsumido() +CombustibleConsumidoPorMes(pMes) +KilometrosRealizados() +KilometrosRealizadosPorMes(pMes)

Objeto en concreto

#### Objeto abstracto

#### Rectangulo

+coordenadaSuperiorIzquierda +coordenadaInferiorDerecha +tipoDeLinea +colorDeLinea +colorDeRelleno

+Mostrarse() +Ocultarse() +CambiarDePosicion()

#### **CREAR UNA CLASE EN JAVA**

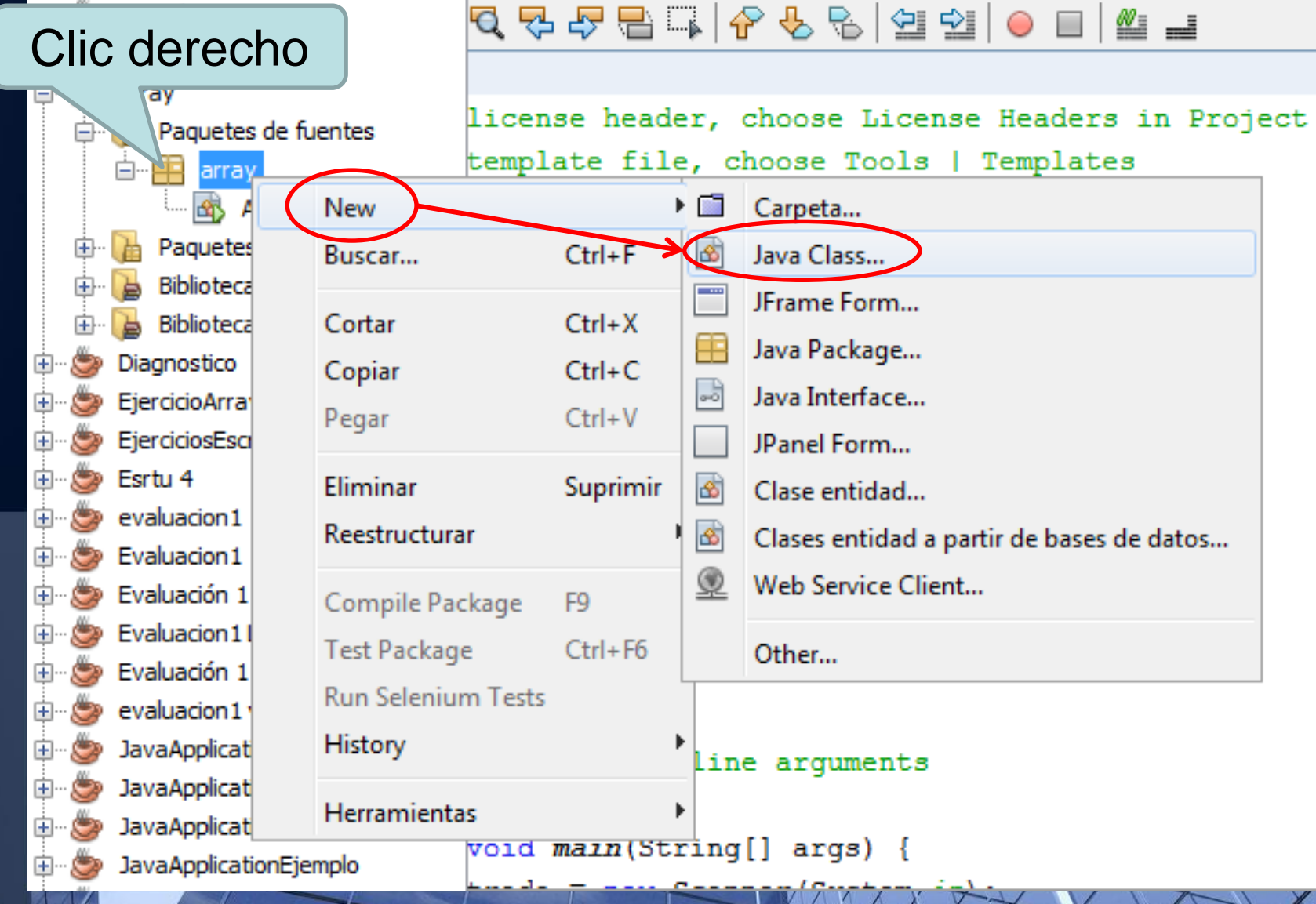

fppt.com

#### **CREAR UNA CLASE EN JAVA**

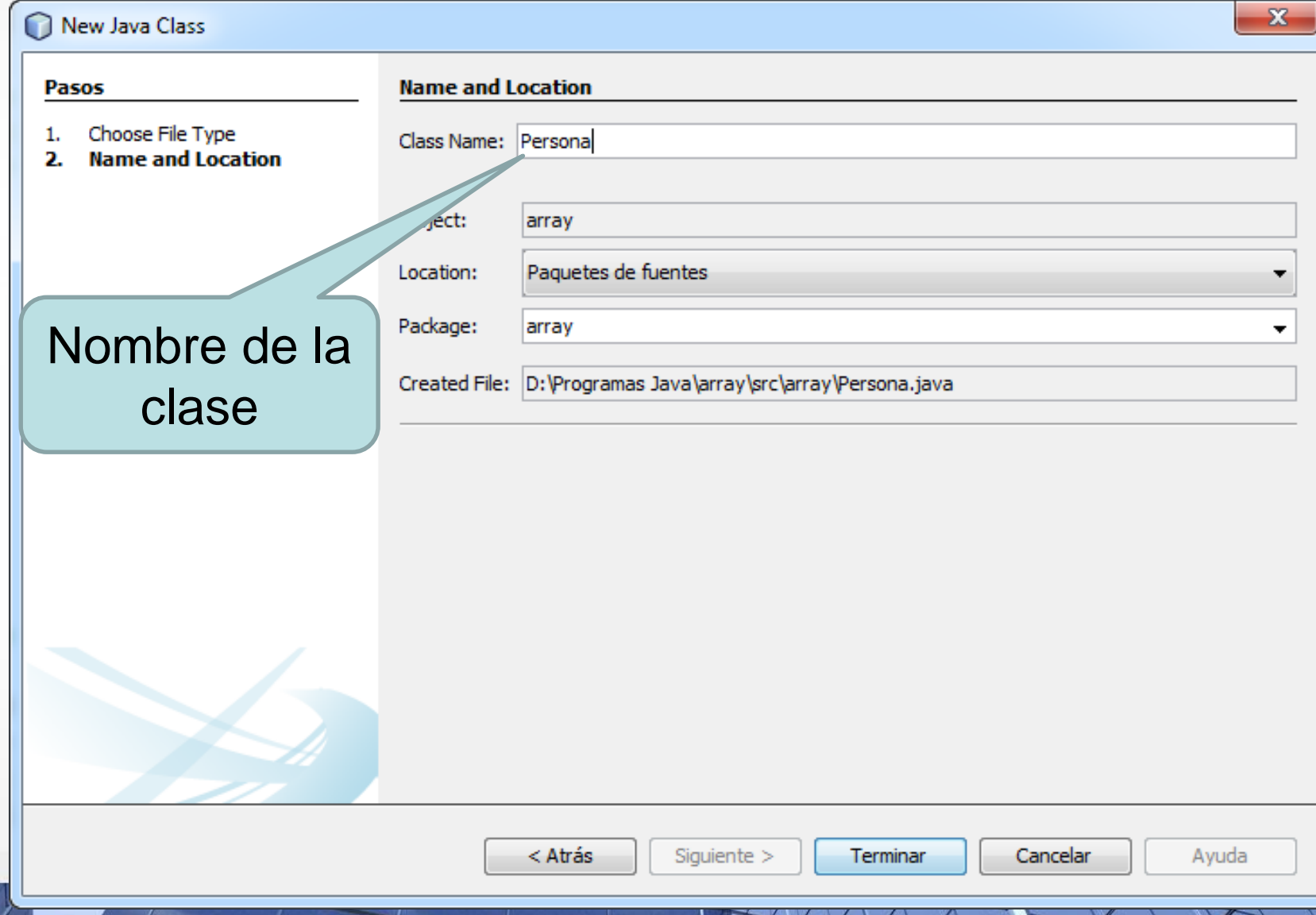

#### **CLASE CREADA EN JAVA**

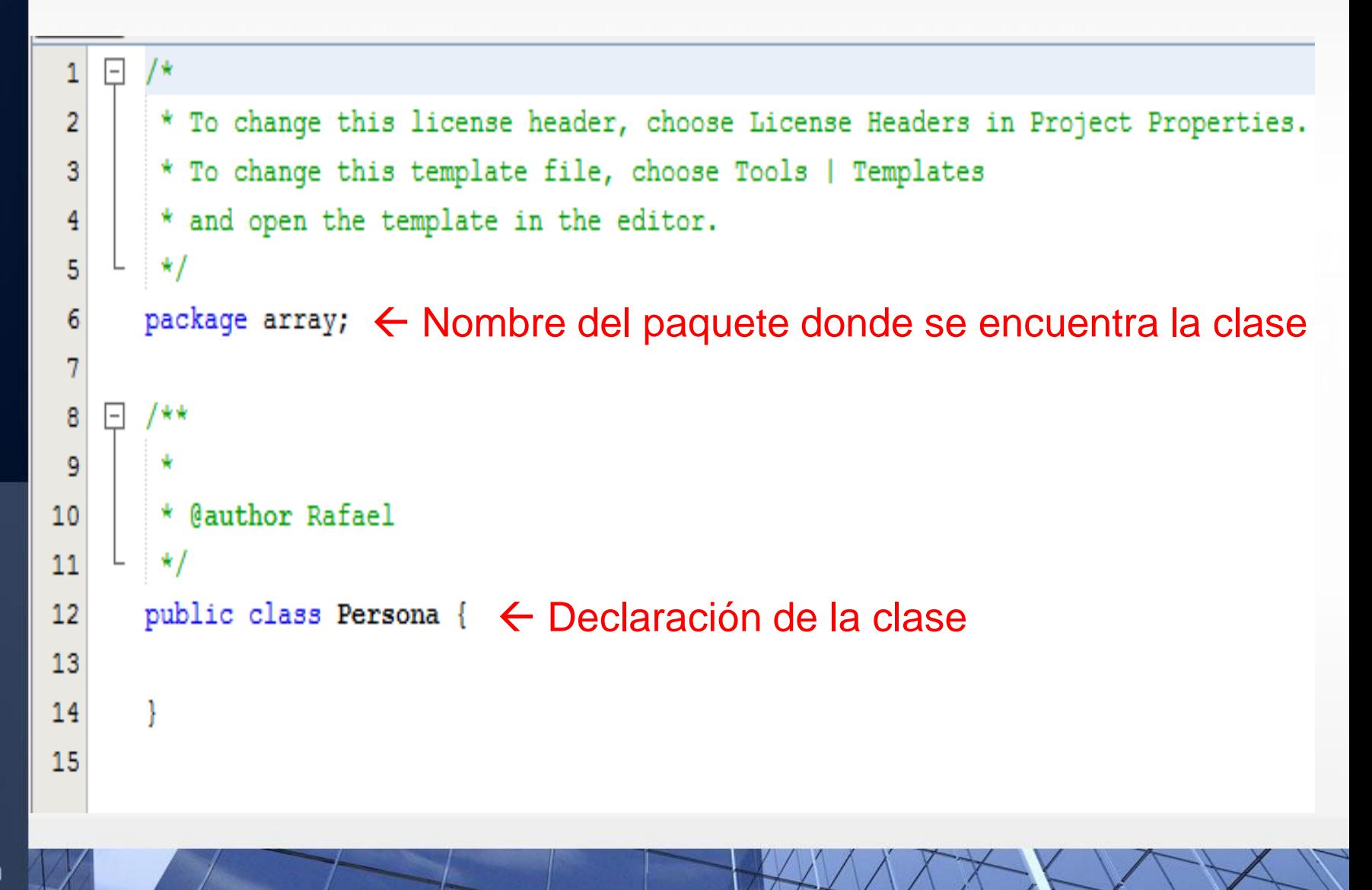

fppt.com

### **VISTA PROYECTO**

#### Vista de la solución del proyecto una vez creada la clase

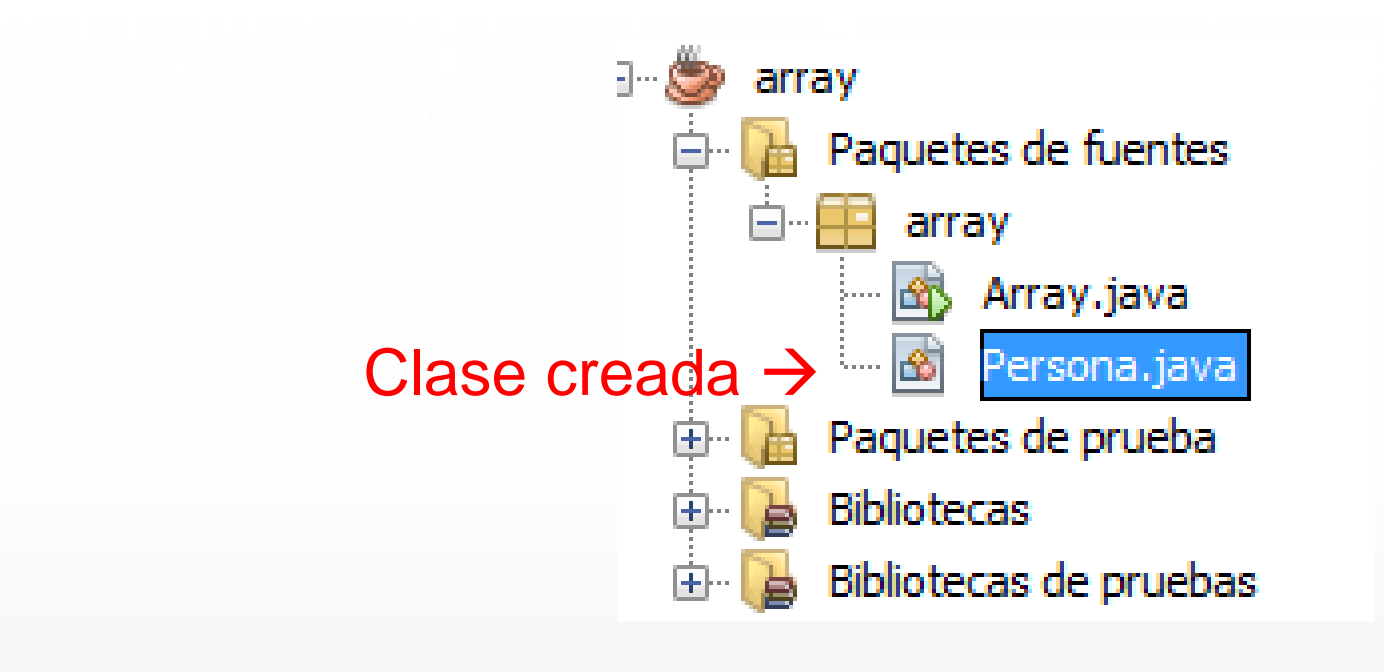

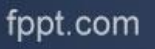

### **DEFINICIÓN DE ENCAPSULACIÓN**

- Una clase debe ser una estructura **cerrada**, no se debe poder acceder a ella si no es a través de los métodos definidos para ella.
- Por lo tanto todos los datos de una clase son **privados** y se accede a ellos mediante métodos públicos.
- Cada dato o atributo de una clase deberá tener un método **accesor** y/u otro **modificador**.

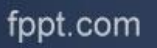

#### **DEFINICIÓN DE ENCAPSULACIÓN**

- **Ejemplo:** Observemos un Auto como un objeto.
	- ¿Cómo conocemos la temperatura del motor?
	- El Auto, dentro de sus atributos, tiene un *termostato.*
	- En el tablero tenemos un **indicador** que se conecta al termostato, y de esa forma indica la temperatura.
	- El termostato está **oculto**, sólo el fabricante del auto sabe donde está.
	- Lo que el conductor ve es indicador que es el "**método**" por el cual puede conocer la temperatura del motor.

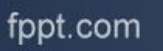

#### **ENCAPSULACIÓN EN VB.NET**

- En JAVA podemos **y debemos** aplicar el concépto de encapsulación de la siguiente forma.
- Definir atributos:

public class Persona {

private int cedula;

private String nombre;

private String apellido;

private String direccion;

#### **ENCAPSULACIÓN**

- Para los métodos accesores y modificadores debemos definir un función **get** para obtener un valor y una procedimiento **set** para asignar un valor para cada propiedad de la clase.
- Ejemplo: para la propiedad **cedula** existirá
	- La función **getCedula()**
	- El procedimiento **setCedula(int cedula)**;

#### **METODOS ACCESORES Y MODIFICADORES (get y set)**

```
public class Persona {
      private int cedula;
      private String nombre;
      private String apellido;
      private String direccion;
\Boxpublic int getCedula() {
           return cedula;
曰
       public void setCedula (int cedula) {
           this.cedula = cedula;
```

```
public String getNombre() {
    return nombre:
public void setNombre (String nombre) {
    this.nombre = nombre;
public String getApellido() {
    return apellido;
public void setApellido (String apellido) {
    this.apellido = apellido;
```
### CONSTRUCTORES

- Para poder utilizar un objeto, previamente hemos de crearlo; esto es lo que hacemos mediante el *constructor de la clase.*
- El constructor es un método especial que se llama automáticamente cuando se crea un objeto.
- El constructor o los constructores son notados de una forma especial:

public Persona(){

Mismo nombre que la clase

## INSTANCIAR UNA CALSE Y CREAR UN OBJETO Para instanciar una clase, en Java se utiliza

el operador new.

#### Persona person =  $new$  Persona()

• Le estamos diciendo al método constructor que nos devuelva un nuevo objeto Persona, y que se lo asigne a la variable **person**.

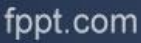

#### CREAR OBJETOS CON SUS DATOS

• Ahora queremos crear una persona concreta que se llame Juan Castillo, con sus correspondientes datos:

Persona person = new Persona();

```
person.setCedula(24567890);
person.setNombre("Juan");
person.setApellido("Castillo");
person.setDireccion("Artigas 462");
```
Observar como se utiliza el método modificador **set**, para establecer un valor

fppt.com

### CREAR CONSTRUCTORES

• Habitualmente, los constructores de clase se crean de tal modo que podamos hacer las dos cosas a la vez: crear el objeto y dar valores a sus datos, veamos cómo:

```
Persona per = new Persona (24567890, "Juan", "Castillo", "Artigas 462");
```
Para esto se creará un nuevo constructor en la clase Persona:

```
public Persona(){
ł
public Persona (int pCed, String pNomb, String pApe, String pDir) {
    cedula = pCed;nombre = pNomb;apellido = pApe;direction = pDir;
```
fppt.com

## VARIOS CONSTRUCTORES

- Normalmente las clases tiene más de un constructor, de esta forma podemos crear objetos e inicializarlos de distintas formas. Así, podemos tener un constructor de la clase *Persona* que recibe solo la edad, otro la edad y la estatura, otro la edad, la estatura y el color de ojos, etc.
- El número y tipo de constructores solo depende de nuestras necesidades.